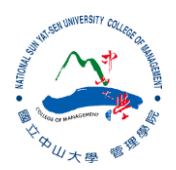

#### R:Statistical Programming Methods R:程式、機率與統計

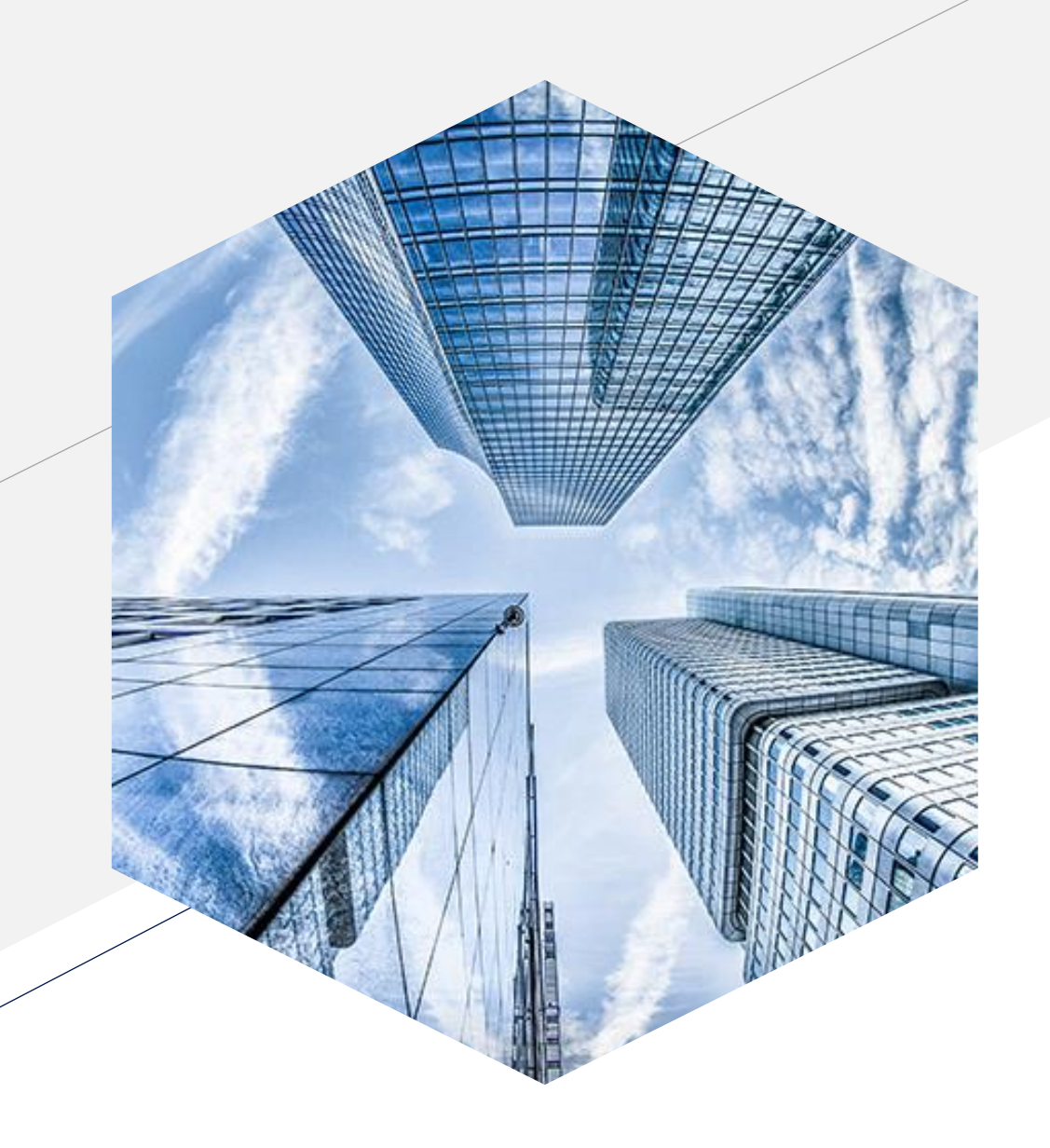

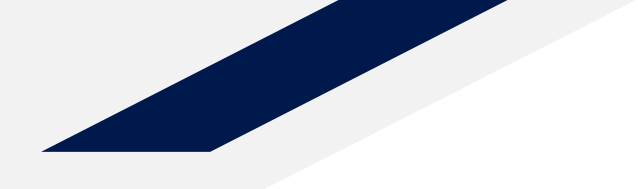

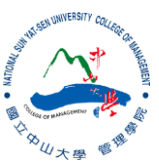

#### **Interpretation of Linear Regression**

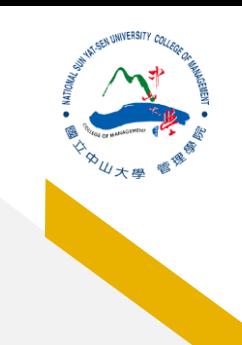

# **Conducting Linear Regression Analysis**

- 1. Checking multicollinearity (共線性) between independent variables
	- Correlation coefficients
	- Variance Inflation Factor (VIF) above 5 shows potential high correlation between predictor variables
- 2. Normality Check
	- **residuals** are normally distributed
- 3. Checking homoscedasticity (同質性)
	- The residuals have equal variance (homoscedasticity) for every value of the fitted values and of the predictors

#### Is this model a good model?

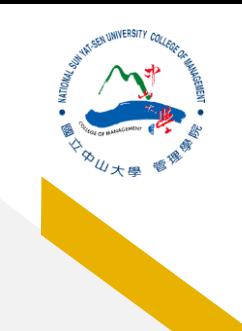

## **Violation of Homoscedasticity**

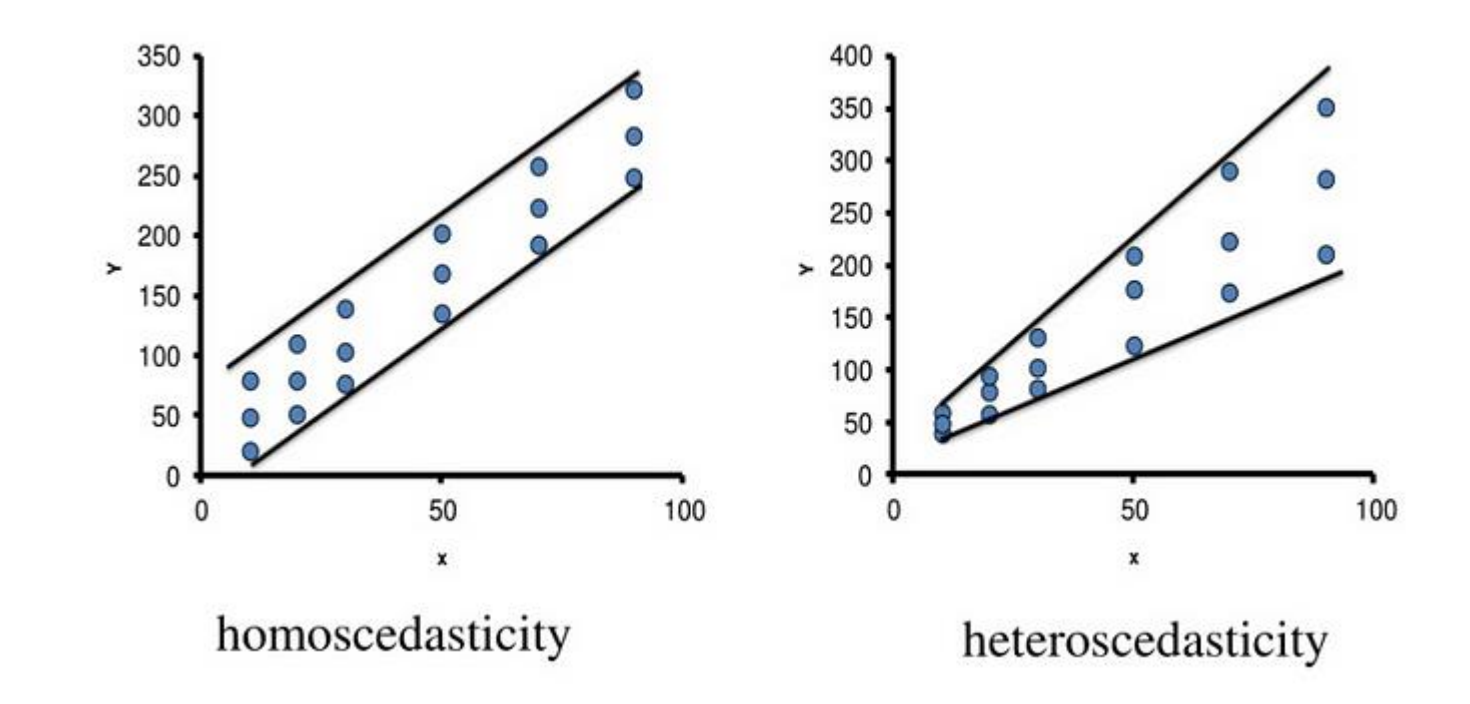

• Source: [Linear Regression: Assumptions, Violation of Assumptions & Rectification | by Akshatha](https://medium.com/@akshivijaykk/linear-regression-assumptions-violation-of-assumtions-rectification-81e3a144bc74) Vijay | Jul, 2023 | Medium

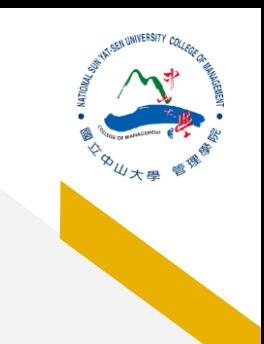

#### **Checking multicollinearity (共線性)**

check <- cbind(df\$Adult.Mortality, df\$infant.deaths, df\$Alcohol, df\$BMI, df\$GDP, df\$Schooling, df\$Population) cor(check)

## [,1] [,2] [,3] [,4] [,5] [,6] ## [1,] 1.00000000 0.04245024 -0.17553509 -0.35154248 -0.25503473 -0.42117052 ## [2,] 0.04245024 1.00000000 -0.10621692 -0.23442515 -0.09809202 -0.21437190 ## [3,] -0.17553509 -0.10621692 1.00000000 0.35339621 0.44343279 0.61697481 ## [4,] -0.35154248 -0.23442515 0.35339621 1.00000000 0.26611397 0.55484390 ## [5,] -0.25503473 -0.09809202 0.44343279 0.26611397 1.00000000 0.46794697 ## [6,] -0.42117052 -0.21437190 0.61697481 0.55484390 0.46794697 1.00000000 ## [7,] -0.01501184 0.67175831 -0.02888023 -0.08141598 -0.02036896 -0.04031242

 $\#$   $\left[$ , 7]  $\#$   $[1, 1 -0.01501184$ ## [2,] 0.67175831 ## [3,] -0.02888023 ## [4,] -0.08141598 ## [5,] -0.02036896 ## [6,] -0.04031242

## [7,] 1.00000000

# **Normality Check**

life  $lm \leftarrow lm(Life)$ .expectancy~ Adult.Mortality+infant.deaths+Alcohol+BMI+GDP+Schooling++log(Population)+Sta tus, data=df) summary(life lm)

*#2. normality check (residual)* library(olsrr)

hist(life\_lm\$residuals)

ols\_test\_normality(life\_lm)

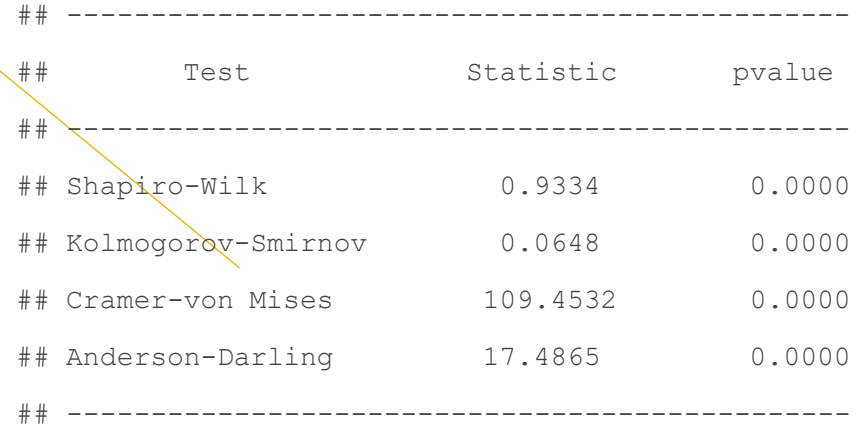

#### Histogram of life Im\$residuals

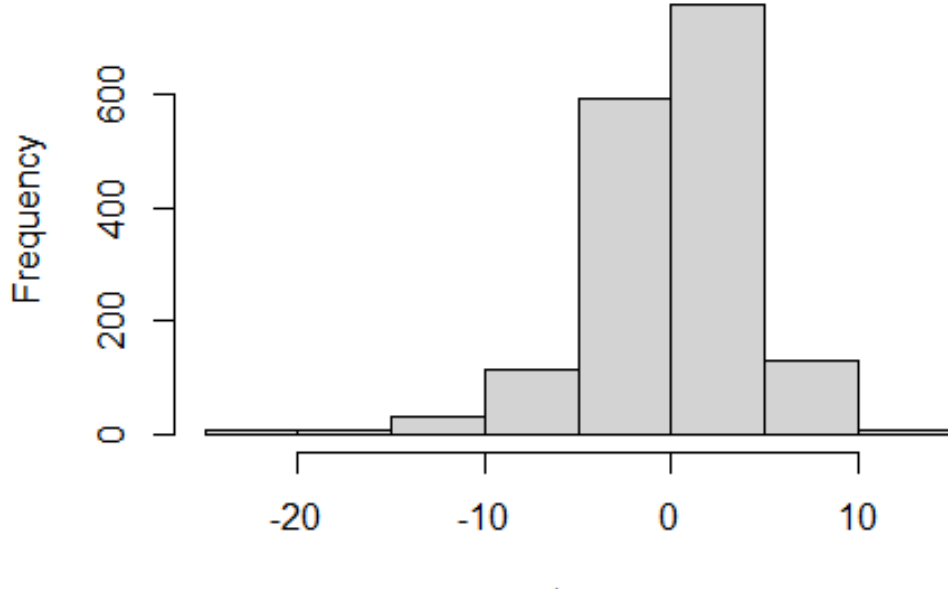

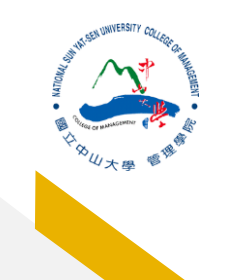

## **Checking homoscedasticity (同質性)**

*#3. checking Homoscedasticity (homogeneity of variances )* ncvTest(life\_lm)

- ## Non-constant Variance Score Test
- ## Variance formula: ~ fitted.values
- ## Chisquare = 1.512834, Df = 1,  $p = 0.21871$

#### life expectancy =  $\beta_0 + \beta_1$  Adult Mortality +  $\beta_2$ infant deaths +  $\beta_3$  Alcohol +  $\beta_4$ BMI +  $\beta_5$ GDP +  $\beta_6$ Schooling +  $\beta_7$  log(Population) +  $\beta_8$ Status + e

 $cal1$ :  $lm(formula = Life.everyvector \sim Adultr.mortality + infant. deaths +$ Alcohol + BMI + GDP + Schooling + +log(Population) + Status,  $data = df)$ Residuals: Min 10 Median 3Q мах  $-24.7372 - 2.2314$ 0.3934 2.9431 13.3102 Coefficients: Estimate Std. Error t value  $Pr(>|t|)$ (Intercept) 5.765e+01 1.041e+00 55.358 < 2e-16 \*\*\* Adult.Mortality -3.146e-02 1.017e-03 -30.921 < 2e-16 \*\*\* infant.deaths -1.292e-03 9.823e-04 -1.315 0.18873 Alcohol  $-1.288e-01$  3.975e-02 -3.241 0.00122 \*\* 5.310e-02 6.917e-03 7.676 2.79e-14 \*\*\* BMI 7.048e-05 1.163e-05 6.060 1.69e-09 \*\*\* GDP schooling 1.375e+00 6.160e-02 22.319 < 2e-16 \*\*\* log(Population) -3.509e-02 4.215e-02 -0.833 0.40523 StatusDeveloping -1.201e+00 4.220e-01 -2.845 0.00449 \*\* Signif. codes: 0 '\*\*\*' 0.001 '\*\*' 0.01 '\*' 0.05 '.' 0.1 ' ' 1 Residual standard error: 4.5 on 1640 degrees of freedom

Multiple R-squared: 0.7396, Adjusted R-squared: 0.7384 F-statistic:  $582.4$  on 8 and 1640 DF, p-value: < 2.2e-16

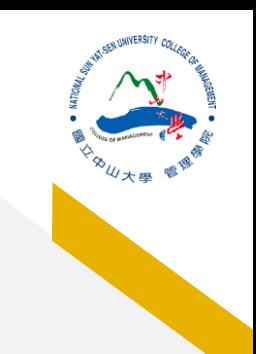

#### **Confidence Intervals for Parameters**

- The interval is the set of values for which a hypothesis test to the level of 5% cannot be rejected.
- The interval has a probability of 95% to contain the true value of βi. So in 95% of all samples that could be drawn, the confidence interval will cover the true value of βi. *#confidence interval for parameter*  confint(life\_lm)

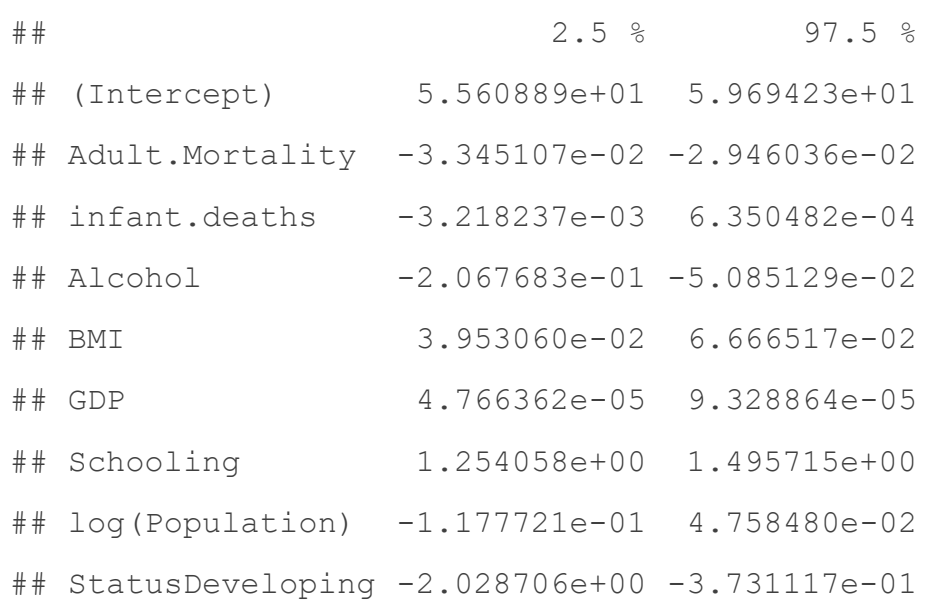

## **Interpreting Dummy Variables**

life expectancy =  $\beta_0 + \beta_1$  Adult Mortality +  $\beta_2$  infant deaths +  $\beta_3$  Alcohol  $+ \beta_4$ BMI +  $\beta_5$ GDP +  $\beta_6$ Schooling +  $\beta_7$  log(Population) +  $\beta_8$ Status + e

How to interpret when  $\beta_8$ = - 1.21? *Developing* = 1

**Developing countries has the 1.21 lower life expectancy rate compared to developed countries.**  $Developed = 0$ 

Try using country variable to see what is the result.

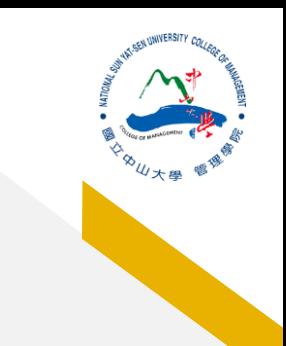

## **Interaction and Main Effects**

life expe<u>ctancy = β<sub>0</sub> + β1</u>Adult Mortality + β<u>2infant d</u>ea<u>ths + β3Alcohol + β4B</u>MI +  $\beta_5$ GDP +  $\beta_6$ Schoolin $g$  +  $\beta_7$  log(Population) +  $\beta_8$ Status +  $\beta_9$ Status × Schooling + e

*#interaction*  life  $lm2 < - lm(Life.expectancy~$ Adult.Mortality+infant.deaths+Alcohol+BMI+GDP+Schooling+log(Populatio n)+Status+Status\*Schooling, data=df) summary(life\_lm2)

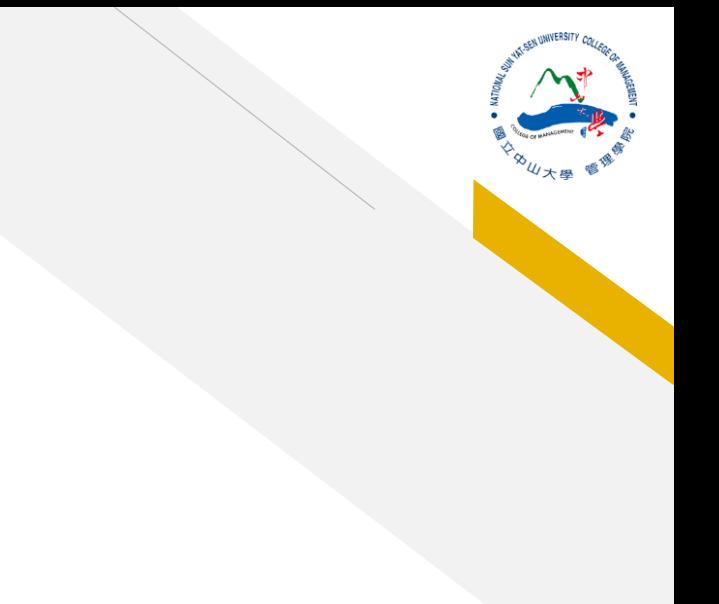

#### $cal1$ :  $lm(fromula = Life.everyectancy ~ Adult.mortality + infant.deaths + Alcohol + BMI + GDP + Schooling + log(Population) + Status + status * Schooling + data = df)$

Residuals:

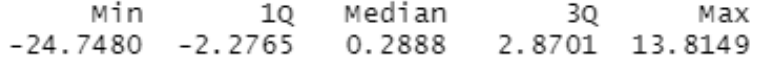

Coefficients:

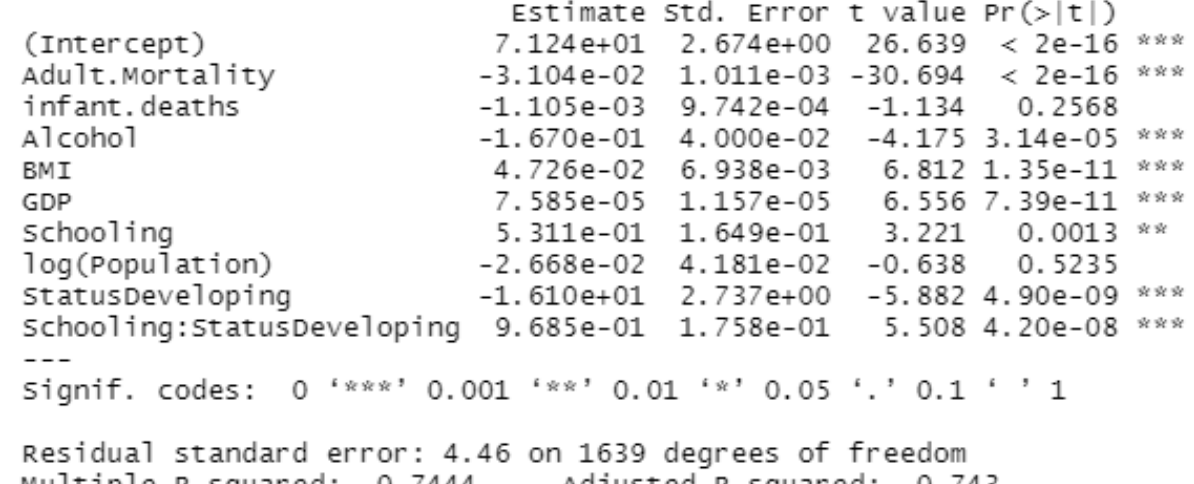

Multiple R-squared: 0.7444, Adjusted R-squared: 0.743 F-statistic: 530.3 on 9 and 1639 DF, p-value: < 2.2e-16

# **Interaction Effect**

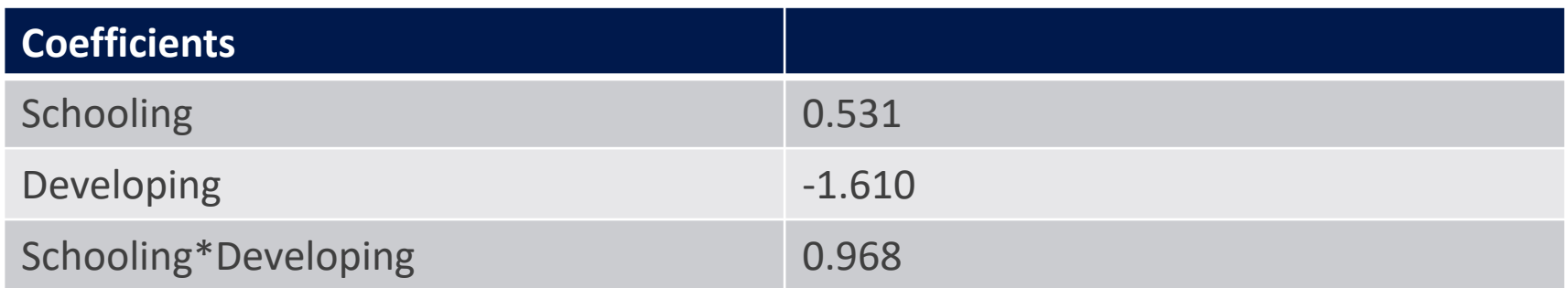

When other variables being constant, one year more schooling and in developing countries

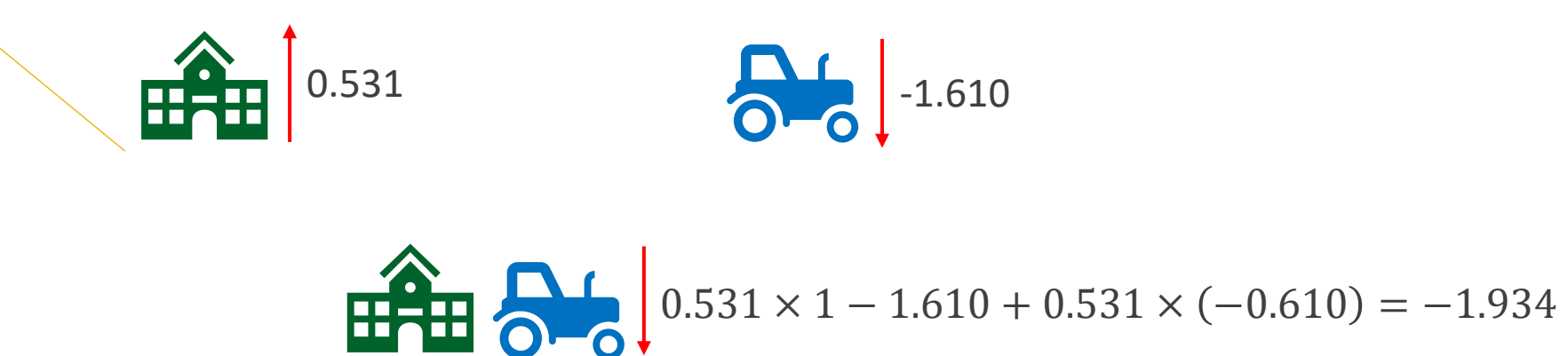

#### **Confidence Intervals v.s. Prediction Intervals**

- Confidence intervals (信賴區間) express sampling uncertainty in quantities estimated from many data points. The more data, the less sampling uncertainty, and hence the thinner the interval.
	- The mean of the estimation
- Prediction interval (預測區間) is an estimated range of values that may contain the value of a single new observation, based on previous data.

predict data  $\leq -$  df[1:5, ] life\_confidence <- predict(life\_lm2, predict data, interval = "confidence"); life\_confidence

## fit lwr upr ## 1 62.53575 62.06322 63.00829 ## 2 62.23746 61.83389 62.64104 ## 3 62.03421 61.56415 62.50427

## 4 61.79341 61.39338 62.19344

## 5 61.18908 60.79357 61.58459

life prediction <- predict(life lm2, predict data, interval = "prediction"); life\_prediction

## fit lwr upr ## 1 62.53575 53.77535 71.29616 ## 2 62.23746 53.48051 70.99442 ## 3 62.03421 53.27394 70.79448 ## 4 61.79341 53.03662 70.55020 ## 5 61.18908 52.43249 69.94567

```
df3 <- subset(df, df$GDP<12000)
df4 <- df3[1:200,]life lm3 < - lm(GDP~BMI, data=df)plot(df4$BMI, df4$GDP)
abline(life_lm3)
news \le - seq(0,60, by=5)
cont interval <- predict(life lm3, newdata=data.frame(BMI=newx), interval="confidence", level=0.2)
lines(newx, cont interval[,2], col="blue", lty=2)
lines(newx, cont interval[, 3], col="blue", lty=2)
pre interval <- predict(life lm3, newdata=data.frame(BMI=newx), interval="prediction", level=0.2)
lines(newx, pre interval[,2], col="red", lty=2)
lines(newx, pre interval[,3], col="red", lty=2)
```
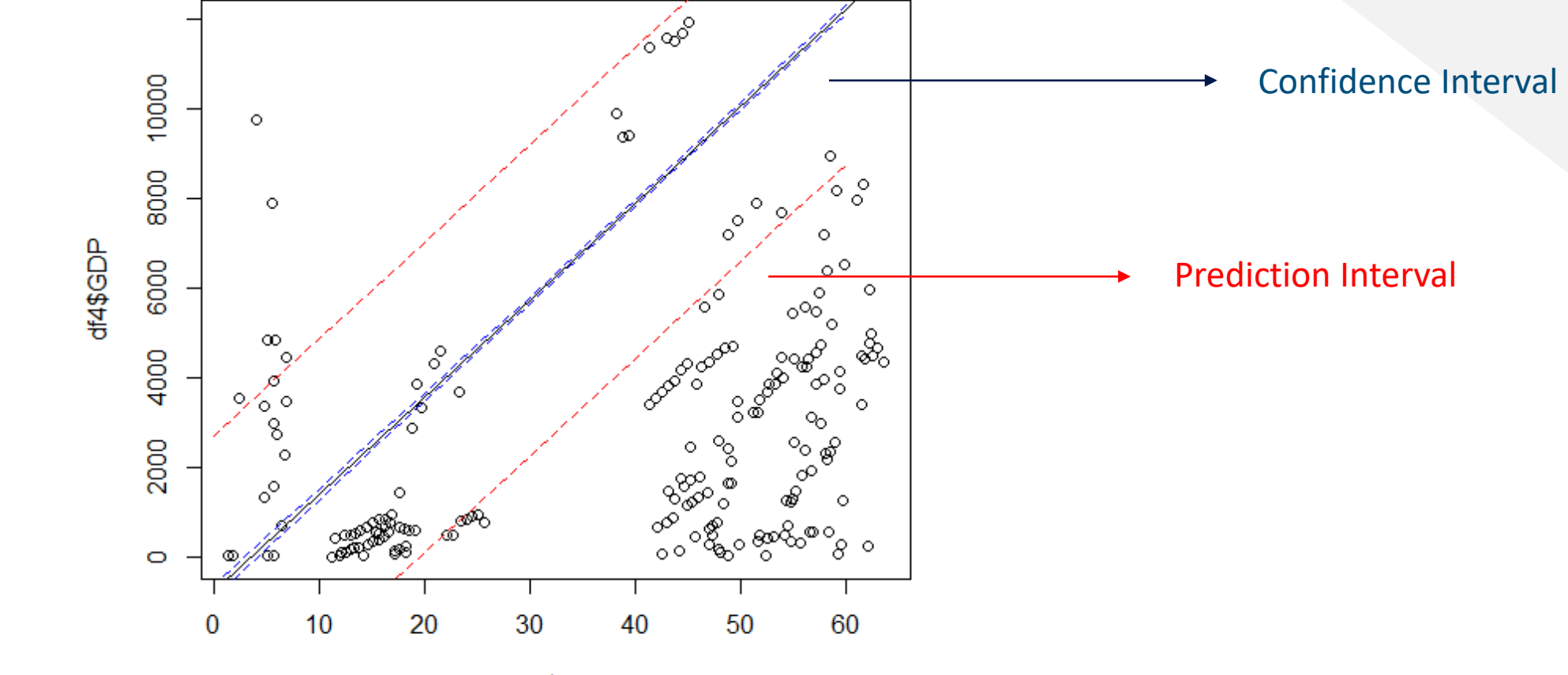

df4\$BMI